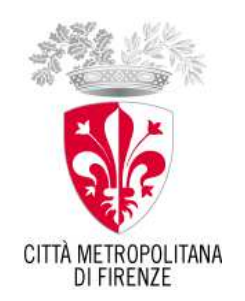

DIPARTIMENTO FINANZIARIO AMMINISTRATIVO

Prot.  $N^{\circ}$  /2016 Da citare nella risposta Cl. 007 Cat. 02

*Pratolino, XXXXXX 2016* 

*Agli operatori economici invitati*

*LORO SEDE*

**Allegato i)**

Inviata per PEC

#### **Oggetto: AFFIDAMENTO DIRETTO, AI SENSI DELL'ART. 36 PUNTO 2.B DEL D. LGS. N. 50/2016, DI INTERVENTI DI MANUTENZIONE ORDINARIA DI FOSSI, ACQUIDOCCI E ZANELLE IN MURATURA DI PIETRAME DEL PARCO MEDICEO DI PRATOLINO.**

**CUP B33D16006490003 - CODICE IDENTIFICATIVO GARA (CIG) 68868139DD.**

## **LETTERA DI INVITO**

Si comunica che questa Amministrazione - ai sensi dell'art. 36 comma 2 lettera b) del Dlgs 50/2016 - intende procedere all'affidamento del servizio in oggetto di importo a base di appalto pari ad **€ 31.729,08,** (di cui Euro 31.524,70 di importo lavori, ed Euro 204,38 di importo oneri per la sicurezza non soggetti a ribasso) più iva e a tal fine si invita Codesta Spett.le Impresa a rimettere la propria offerta economica.

 Per partecipare alla presente procedura, l'impresa dovrà accedere, **entro e non oltre le ore xxxx del xxxxx 2016**, sul Sistema Telematico Acquisti Regionale della Toscana – Città Metropolitana di Firenze (START), reperibile al seguente indirizzo: https://start.e.toscana.it/cittametropolitana-fi/, ed inserire la documentazione indicata nella presente lettera.

DIREZIONE CULTURA, TURISMO, ISTRUZIONE, SOCIALE www.cittametropolitana.fi.it

Paarco Mediceo di Pratolino via fiorentina 276 CAP 50036 Vaglia (FI) tel. 055. 4080721/723/746 parcomediceodipratolino@cittametropolitana.fi.it

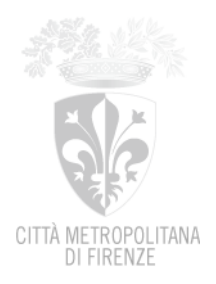

# **1. OGGETTO, DESCRIZIONE E TERMINI DI ESECUZIONE DEI LAVORI**

## **INTERVENTI PER LA MESSA IN SICUREZZA DELLE ALBERATURE PROSPICENTI LE STRADE CARRABILI E PEDONALI, I MONUMENTI E GLI IMMOBILI DEL PARCO MEDICEO DI PRATOLINO: POTATURA DI ALLEGGERIMENTO E RIMONDA DAL SECCO, POTATURA SIEPI.**

## **1.1. CUP B33D16006490003 - CODICE IDENTIFICATIVO GARA (CIG) 68868139DD.**

**1.2. Responsabile Unico del Procedimento**: Dr. Matteo Vannella

#### **1.3 Descrizione sommaria dei lavori:**

Costituiscono l'oggetto del servizio l'esecuzione di tutti i lavori ed impiego di attrezzature necessari per la manutenzione di muri di fossi, acquidocci, tombini, cordoli e zanelle realizzati in muratura di pietrame come specificate nel Capitolato Prestazionale, allegato alla documentazione di gara.

I lavori che formano oggetto dell'appalto possono riassumersi come di seguito descritto, salvo più precise indicazioni che all'atto esecutivo saranno forniti dal D.L.:

- − rimozione dei cordoli e zanelle in pietra e l'accatastamento in cantiere per il successivo recupero;
- − scavo e successiva realizzazione di fondazione in cls, armato con rete a maglie saldate in acciaio per armature di fondazioni;
- − posa in opera di cordonato o lista in pietra rettilinei o zanella in pietra;
- − restauro di muratura di pietrame (demolizione, scavo ed elevazione) per muri a retta, attraverso la tecnica del scuci-cuci, eseguita ad 'opus incertum', senza intonaco, di fossi e acquidocci;

**1.4 Importo complessivo dell'appalto a base di gara** ad €31.729,08 (compreso oneri per la sicurezza pari ad Euro 204,38)

**1.4 Criterio di aggiudicazione:** l'opera sarà aggiudicata, ai sensi dell'art. 95 co. 4 lett. c) del D.Lgs. 50/2016, **con il criterio del minor prezzo, inferiore a quello posto a base di gara, determinato mediante offerta a prezzi unitari;**

**1.6 Categoria**: OG3 subappaltabile al 30%;

**1.7 Termine di esecuzione**: 30 (trenta) giorni naturali e consecutivi;

**1.8 Validità dell'offerta**: l'offerta è valida per 180 giorni a partire dalla data di scadenza di presentazione della stessa.

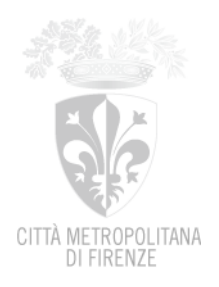

## **1.9 Perfezionamento contrattuale**: mediante scrittura privata.

#### **2. INFORMAZIONI RELATIVE ALLA PRESENTE PROCEDURA**

Informazioni inerenti la procedura possono comunque essere richieste ai seguenti punti di contatto:

- **informazioni inerenti le modalità di registrazione al Sistema Telematico Acquisti Regionale della Toscan**a – Città Metropolitana di Firenze possono essere rivolte alla Società i-Faber: tel. 02 86838415/38, fax n 02/37737380, indirizzo di posta elettronica infopleiade@i-faber.com.
- **informazioni di natura tecnica**, concernenti in particolare le modalità di espletamento del lavoro, potranno essere richieste al **Dr. Agr. Matteo Vannella tel 055-4080723/CELL. 3357305896** della Direzione Turismo, Cultura, Istruzione e Sociale, Parco mediceo di Pratolino via fiorentina 276 Loc. Pratolino CAP 50036 Vaglia (FI). **UTILIZZARE I QUESTI RIFERIMENTI ANCHE PER CONCORDARE UN SOPRALLUOGO.**
- **informazioni di natura amministrativa** potranno essere richieste tramite la piattaforma START oppure contattando telefonicamente gli Uffici del Parco mediceo di Pratolino al n. 055 4080721 o alla mail parcomediceodipratolino@cittametropolitana.fi.it.

#### **3. REQUISITI PER LA PARTECIPAZIONE**

Gli operatori economici interessati devono possedere i seguenti requisiti generali e professionali:

#### **3.1. Requisiti di ordine generale**

a) Insussistenza delle cause di esclusione di cui all'art. 80 del D.Lgs. n. 50/2016;

Tra queste, è previsto anche che la Stazione appaltante escluda dalla partecipazione alla procedura d'appalto un operatore economico che determini una delle seguenti situazioni, anche riferita a un suo subappaltatore, nei casi di cui all'art. 105 del Codice:

- la partecipazione dell'operatore economico determini una situazione di conflitto di interesse ai sensi dell'articolo 42, comma 2, non diversamente risolvibile;

- una distorsione della concorrenza derivante dal precedente coinvolgimento degli operatori economici nella preparazione della procedura d'appalto, di cui all'art. 67, non possa essere risolta con misure meno intrusive.

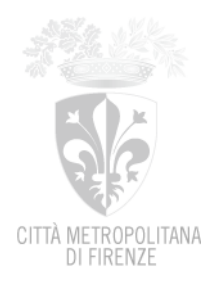

b) Inesistenza condizioni di operatività del divieto di cui all'art. 13 del D.L. 4 luglio 2006 n. 223, come convertito in Legge 4 agosto 2006 n. 248 e successive modificazioni e integrazioni.

c) Inesistenza delle cause di divieto, decadenza o di sospensione di cui all'art. 67 del D.Lgs. 6 settembre 2011, n. 159;

d) Inesistenza delle condizioni di cui all'art. 53, comma 16-ter, del D.Lgs. del 2001, n. 165 o di ulteriori divieti a contrattare con la pubblica amministrazione.

## **3.2 Requisiti di idoneità professionale**

a) Iscrizione per attività inerente l'oggetto della gara al registro delle imprese della C.C.I.A.A. (art. 83, comma 1, del D.Lgs. n. 50/2016);

#### **3.3 Requisiti tecnico professionali**

come previsti dall'art. 90 del D. lgs. n. 50/2016 per i lavori di importo inferiore a  $\epsilon$  150.000:

 a) Importo dei lavori analoghi eseguiti direttamente nel quinquennio antecedente la data di pubblicazione del bando non inferiore all'importo del contratto da stipulare;

b) costo complessivo sostenuto per il personale dipendente non inferiore al quindici per cento dell'importo dei lavori eseguiti nel quinquennio antecedente la data di pubblicazione del bando;

c) adeguata attrezzatura tecnica.

Nel caso di imprese già in possesso dell'attestazione SOA relativa ai lavori da eseguire, non è richiesta ulteriore dimostrazione circa il possesso dei requisiti.

#### **I requisiti verranno auto dichiarati compilando la domanda di partecipazione sul portale START e saranno oggetto di verifica da parte della Stazione appaltante.**

#### **4. CONTROLLI AVCPASS**

Ai sensi dell'art. 213 del D.Lgs. 50/2016 e s.m.i, e della deliberazione n. 111 del 20 dicembre 2012 dell'Autorità di Vigilanza sui Contratti Pubblici (AVCP) la documentazione a comprova dei requisiti di ordine generale, nonché di carattere tecnico-organizzativo per la partecipazione alla procedura in oggetto sarà acquisita attraverso la banca dati nazionale dei contratti pubblici gestita dall'ANAC, tramite il sistema AVCPASS.

L' operatore economico a tal fine, effettua la registrazione al servizio AVCPASS e individuata la procedura di affidamento cui intende partecipare, **ottiene dal sistema un "PassOE"; lo** 

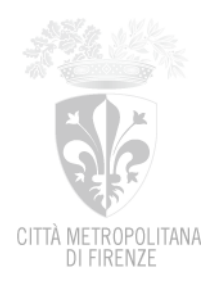

#### **stesso dovrà essere inserito nella documentazione amministrativa.**

## **5. MODALITA' DI IDENTIFICAZIONE SUL SISTEMA TELEMATICO**

Gli operatori economici interessati dovranno identificarsi sul Sistema Telematico Acquisti Regionale della Toscana –Giunta Regionale –accessibile all'indirizzo:

https://start.e.toscana.it/cittametropolitana-fi/.

 Per identificarsi i fornitori non ancora registrati dovranno completare la procedura di registrazione *on line* presente sul sistema.

La registrazione, completamente gratuita, avviene preferibilmente utilizzando un certificato digitale di autenticazione, in subordine tramite userid e password. Il certificato digitale e/o la userid e password utilizzati in sede di registrazione sono necessari per ogni successivo accesso ai documenti della procedura.

L'utente è tenuto a non diffondere a terzi la chiave di accesso (User ID) a mezzo della quale verrà identificato dalla Stazione Appaltante e la password.

Istruzioni dettagliate su come completare la procedura di registrazione sono disponibili sul sito stesso nella sezione dedicata alla procedura di registrazione o possono essere richieste al **Call Center del gestore del Sistema Telematico al numero 02 86.83.84.15 –38 o all'indirizzo di posta elettronica infopleiade@i-faber.com.**

## **6. MODALITA' DI PRESENTAZIONE DELLE OFFERTE**

Per partecipare all'appalto dovrà essere inserita nel sistema telematico, nello spazio relativo alla gara di cui trattasi, entro e non oltre il termine indicato **del giorno xxxxxx alle ore xxxx** la seguente documentazione:

**A) DOCUMENTAZIONE AMMINISTRATIVA A CORREDO DELL'OFFERTA** di cui ai successivi punti **A.1,A.2e A.3;**

## **B) DOCUMENTAZIONE ECONOMICA di cui al punto B.1 (OFFERTA ECONOMICA)**

**La documentazione di gara richiesta dal presente disciplinare prima di essere firmata digitalmente deve essere convertita in formato PDF/A.**

## **A) DOCUMENTAZIONE AMMINISTRATIVA A CORREDO DELL'OFFERTA**

**A.1)** la**"DOMANDA DI PARTECIPAZIONE E SCHEDA DI RILEVAZIONE RELATIVA AI REQUISITI DI ORDINE GENERALE"**, recante le dichiarazioni sostitutive di certificazione o di atto notorio da rendersi ai sensi del D.P.R. 445/2000.

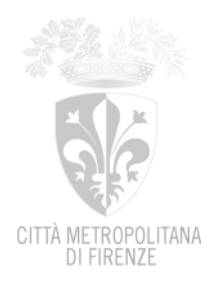

#### La **"domanda di partecipazione e scheda di rilevazione relativa ai requisiti di ordine generale", contiene le dichiarazioni che gli operatori economici partecipanti alla gara devono rendere all'Amministrazione, ai sensi dell'art.80 del D.Lgs. 50/2016.**

Si evidenzia che il concorrente è responsabile di tutte le dichiarazioni rese ai sensi del D.P.R. 445/2000, pertanto ogni eventuale errore nel contenuto delle dichiarazioni ricade sulla sua responsabilità. L'Amministrazione assume il contenuto delle dichiarazioni così come rese dal concorrente e sulla base di queste verifica la conformità di tutta la documentazione richiesta per la partecipazione alla gara.

L'Amministrazione, nella successiva fase di controllo, verificherà la veridicità del contenuto di tali dichiarazioni.

Il concorrente, dopo essersi identificato sul sistema dovrà:

**Accedere** allo spazio dedicato alla gara sul sistema telematico;

**Compilare** i form on line:

**-"Forma di partecipazione / Dati identificativi"** (passo 1 della procedura di presentazione offerta);

**-"Modelli dinamici: inserimento dati"** (passo 3 della procedura di presentazione offerta).

**Scaricare** sul proprio pc il documento "*domanda e scheda*" generato dal sistema e relativo alla "domanda di partecipazione e scheda di rilevazione relativa ai requisiti di ordine generale";

**Firmare digitalmente** il documento "*domanda e scheda*" generato dal sistema. Il documento deve essere firmato digitalmente dal titolare o legale rappresentante o procuratore del soggetto concorrente che rende le dichiarazioni ivi contenute.

**Inserire** nel sistema il documento "*domanda e scheda*" firmato digitalmente nell'apposito spazio previsto.

L'operatore economico deve indicare, **nel Form on-line "Forma di partecipazione/Dati identificativi",**tutti i soggetti che **ricoprono i soggetti cessati che abbiano ricoperto** nell'anno antecedente la data di pubblicazione del bando di gara le cariche di:

#### **-amministratore munito del potere di rappresentanza;**

-**socio** avendo cura di indicare:

• tutti i soci nel caso in cui l'operatore economico sia una società in nome collettivo;

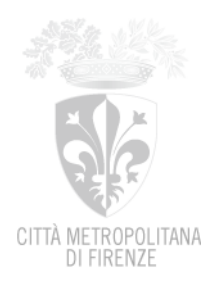

- i soci accomandatari nel caso in cui l'operatore economico sia una società in accomandita semplice;
- tutti i componenti risultanti dall'atto di associazione nel caso in cui l'operatore economico sia una associazione professionale;
- nel caso in cui l'operatore economico sia un altro tipo di società rispetto a quelle sopra evidenziate:
	- il socio unico persona fisica;

- *ovvero* il socio di maggioranza persona fisica in caso di società con meno di quattro soci qualora detto socio abbia una partecipazione pari o superiore al 50%;

- *ovvero* entrambi i soci persone fisiche titolari ciascuno del 50% del capitale in caso di società con due soci.

#### -**direttore tecnico.**

L'operatore economico, in relazione ad eventuali **soggetti cessati che abbiano ricoperto**  nell'anno antecedente la data di pubblicazione del bando di gara le cariche di cui sopra e indicati nel Form on-line, deve, nel medesimo Form on-line, alternativamente:

- **dichiarare l'insussistenza**, nei confronti degli stessi;

- **dichiarare la sussistenza**, nei confronti degli stessi, di provvedimenti di cui all'ex art. 38, comma 1, lettera c), del D.Lgs. 163/2006, **e allegare altresì nella"Documentazione amministrativa aggiuntiva",** idonea documentazione tesa a dimostrare che vi sia stata completa ed effettiva dissociazione della condotta penalmente sanzionata da parte dell'impresa. La documentazione comprovante tale dissociazione deve essere inserita, da parte del medesimo operatore economico partecipante alla gara.

## **A.2. FIRMA PER ACCETTAZIONE DEL CAPITOLATO TECNICO**

L'affidatario dovrà scaricare il **Capitolato tecnico**, disponibile tra la documentazione di gara, firmarlo digitalmente e inserirlo nell'apposito spazio predisposto sul sistema telematico START.

## **A.3. INSERIMENTO PASS***OE*

L'operatore economico dovrà inserire a sistema il **PASSOE** di cui al punto 4 della presetne lettera invito rilasciato dal relativo servizio dell'Autorità Anticorruzione (ANAC).

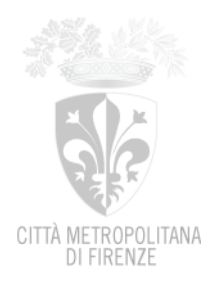

Ai fini del rilascio del PASSOE l'operatore dovrà accedere al sito www.anac.it/portal/public/classic/Servizi e poi seguire le indicazioni su AVCPASS per Operatore Economico.

# **B) OFFERTA ECONOMICA**

# **B.1 Offerta economica**

L'offerta economica è determinata dal prezzo complessivo offerto, oltre IVA nei termini di legge, espresso in valuta con massimo 3 decimali, per eseguire la fornitura oggetto del presente appalto, indicata nel paragrafo "Oggetto della fornitura" della presente lettera invito e dettagliata per tipologia e quantità nella Scheda tecnica allegata.

Nell'offerta economica gli operatori economici devono indicare inoltre, nell'apposito spazio, gli oneri della sicurezza afferenti l'impresa ai sensi del comma 4 dell'art. 87 del Dlgs 163/2006, che costituiscono un di cui dell'offerta economica. **SI PRECISA CHE PER IL PRESENTE APPALTO SONO PREVISTI ONERI PER LA SICUREZZA per l'importo di € 204,38 e pertanto tale importo dovrà essere indicato nel campo corrispondente.**

Per presentare l'offerta economica il fornitore dovrà:

**Accedere** allo spazio dedicato alla gara sul sistema telematico;

**Compilare** il form on line al passo 5 della procedura;

**Scaricare** sul proprio pc il documento "offerta economica" generato dal sistema;

**Firmare** digitalmente il documento "offerta economica" generato dal sistema, senza apporre ulteriori modifiche;

**Inserire** nel sistema il documento "offerta economica" firmato digitalmente nell'apposito spazio previsto.

Nel caso di offerta presentata da un raggruppamento temporaneo di concorrenti, Consorzio ordinario di concorrenti, GEIE **non ancora costituiti**, l'*offerta economica* deve essere sottoscritta con firma digitale dai titolari o legali rappresentanti o procuratori di tutte le imprese che costituiranno il raggruppamento temporaneo di concorrenti, del consorzio ordinario di concorrenti, GEIE

Nel caso di raggruppamento temporaneo di concorrenti, Consorzio ordinario di concorrenti, GEIE **già costituiti**, per i quali sussiste l'obbligo di produrre **l'atto costitutivo** secondo le indicazioni riportate precedentemente,l'*offerta economica* può essere sottoscritta con firma digitale anche dal solo titolare o legale rappresentante o procuratore dell'impresa indicata quale mandataria.

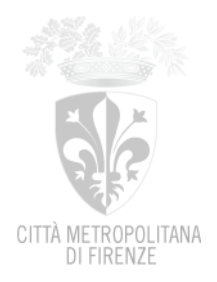

Nel caso di offerta presentata da un raggruppamento temporaneo di concorrenti, Consorzio ordinario di concorrenti, GEIE **non ancora costituiti**, l'offerta economica deve contenere l'impegno che, nel caso di aggiudicazione della gara, le stesse imprese conferiranno, con unico atto, mandato collettivo speciale con rappresentanza ad una di esse, designata quale mandataria.

In caso di raggruppamento temporaneo di concorrenti, consorzio ordinario di concorrenti o G.E.I.E. di tipo orizzontale, l'offerta presentata determina la loro responsabilità solidale nei confronti della Amministrazione nonché nei confronti degli eventuali subappaltatori e fornitori.

In caso di raggruppamento temporaneo di concorrenti, consorzio ordinario di concorrenti o G.E.I.E. di tipo verticale, la responsabilità è limitata all'esecuzione delle prestazioni di rispettiva competenza, ferma restando la responsabilità solidale della mandataria.

L'offerta dell'aggiudicatario è irrevocabile fino al termine stabilito per la stipula del contratto.

Il Criterio di aggiudicazione ai sensi dell'art. 95 co. 4 lett. c) del D.Lgs. 50/2016, è quello del minor prezzo, inferiore a quello posto a base di gara, determinato mediante offerta a prezzi unitari.

# **7. MOTIVI DI NON ABILITAZIONE E DI ESCLUSIONE DALLA PRESENTAZIONE DELLE OFFERTE**

#### **7.1 Determina la non abilitazione alla presentazione dell'offerta il fatto che l'offerta e gli altri documenti di cui al punto precedente:**

− non risultino pervenuti sul sistema telematico entro il termine stabilito, anche se sostitutivi di offerta precedente.

## **7.2 Determina l'esclusione dalla gara il fatto che l' "Offerta economica e Dichiarazioni per la partecipazione":**

- manchi:
- − non sia firmata digitalmente;

− non sia firmata digitalmente dal titolare o legale rappresentante o procuratore del soggetto concorrente;

− sia firmata digitalmente da persona diversa rispetto alla persona dichiarante, anche se entrambi muniti del potere di rappresentare il soggetto partecipante alla gara;

− non contenga l'indicazione del valore offerto e le dichiarazioni presenti nel modello generato dal sistema;

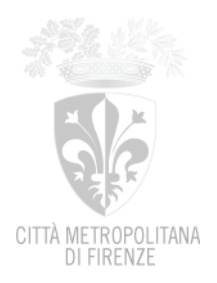

− il valore offerto sia pari o in aumento rispetto all'importo a base di gara pari ad **€ 29.701,46,**  (di cui Euro di importo lavori 29.441,23 ed euro 260,23 di importo oneri per la sicurezza non soggetti a ribasso);

− non contenga l'indicazione della forma nella quale il soggetto intende partecipare alla procedura;

− non contenga le dichiarazioni relative al possesso dei requisiti di cui all'art. 80 del D.Lgs. 50/2016;

− nel caso in cui siano indicati soggetti cessati dalla carica nell'anno antecedente la data della presente lettera nei cui confronti siano stati emessi provvedimenti di cui all'art. 80 del D.Lgs. 50/2016:

− manchi idonea documentazione tesa a dimostrare che vi sia stata completa ed effettiva dissociazione della condotta penalmente sanzionata da parte dell'impresa.

**N.B. Sono escluse altresì** offerte condizionate o espresse in modo indeterminato o incompleto, ovvero riferite ad offerta relativa ad altra procedura.

L'amministrazione escluderà le imprese le cui offerte risulteranno anomale a seguito del procedimento di verifica di cui all'art. 97 D.Lgs. 50/2016.

## **8. AVVERTENZE**

- Non è possibile presentare offerte modificative o integrative di offerta già presentata;
- La presentazione dell'offerta costituisce accettazione incondizionata delle clausole contenute nella documentazione della procedura con rinuncia ad ogni eccezione;
- Possono partecipare alla procedura i soggetti per i quali non sussistano le cause di esclusione di cui all'articolo 80 del D.Lgs. 50/2016;
- L'Amministrazione potrà procedere alla verifica delle offerte che risultino anomale ai sensi dell'art. 97 del D.Lgs. 50/2016;
- L'affidatario, ai sensi dell'art. 3 della L. n. 136/2010, al fine di assicurare la tracciabilità dei flussi finanziari, è tenuto ad utilizzare, per tutti i movimenti finanziari relativi al presente affidamento, esclusivamente conti correnti bancari o postali dedicati, anche in via non esclusiva. Ai fini della tracciabilità dei flussi finanziari, il bonifico bancario o postale, ovvero gli altri strumenti di pagamento idonei a consentire la piena tracciabilità delle operazioni, devono riportare, in relazione a ciascuna transazione posta in essere dall'appaltatore, dal

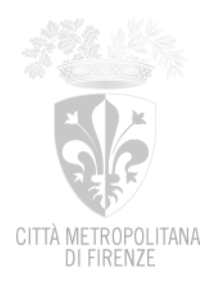

subappaltatore e dai subcontraenti della filiera delle imprese interessati al presente affidamento, il Codice Identificativo di Gara (CIG);

- L'Amministrazione si riserva la facoltà di non dare luogo all'affidamento o di prorogarne la data ove lo richiedano motivate esigenze, senza che i concorrenti possano avanzare alcuna pretesa al riguardo;
- L'Amministrazione ha facoltà di non procedere all'affidamento se nessuna offerta risulti conveniente o idonea in relazione all'oggetto del contratto;
- L'Amministrazione ha facoltà di procedere all'affidamento anche in presenza di una sola offerta conveniente ed idonea in relazione all'oggetto del contratto;
- L'Amministrazione si riserva la facoltà di non dar luogo all'affidamento ove lo richiedano motivate esigenze di interesse pubblico.

Il Responsabile Unico del Procedimento

Dr.ssa Rossana Biagioni

 *"Documento informatico firmato digitalmente ai sensi del T.U. 445/2000 e del D. Lgs. 82/2005 modificato dal D. L235/2010 e norme collegate, il quale sostituisce il documento cartaceo e la firma autografa."*